#### **NCAMS** Fall 2022-'23

# **From Simple C to Improving Ins**

**Learning with GeoGebra Apps, Resources, Class** 

Rob Pontecorvo rob@geogebra.org

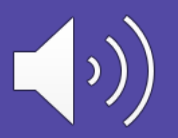

All music o

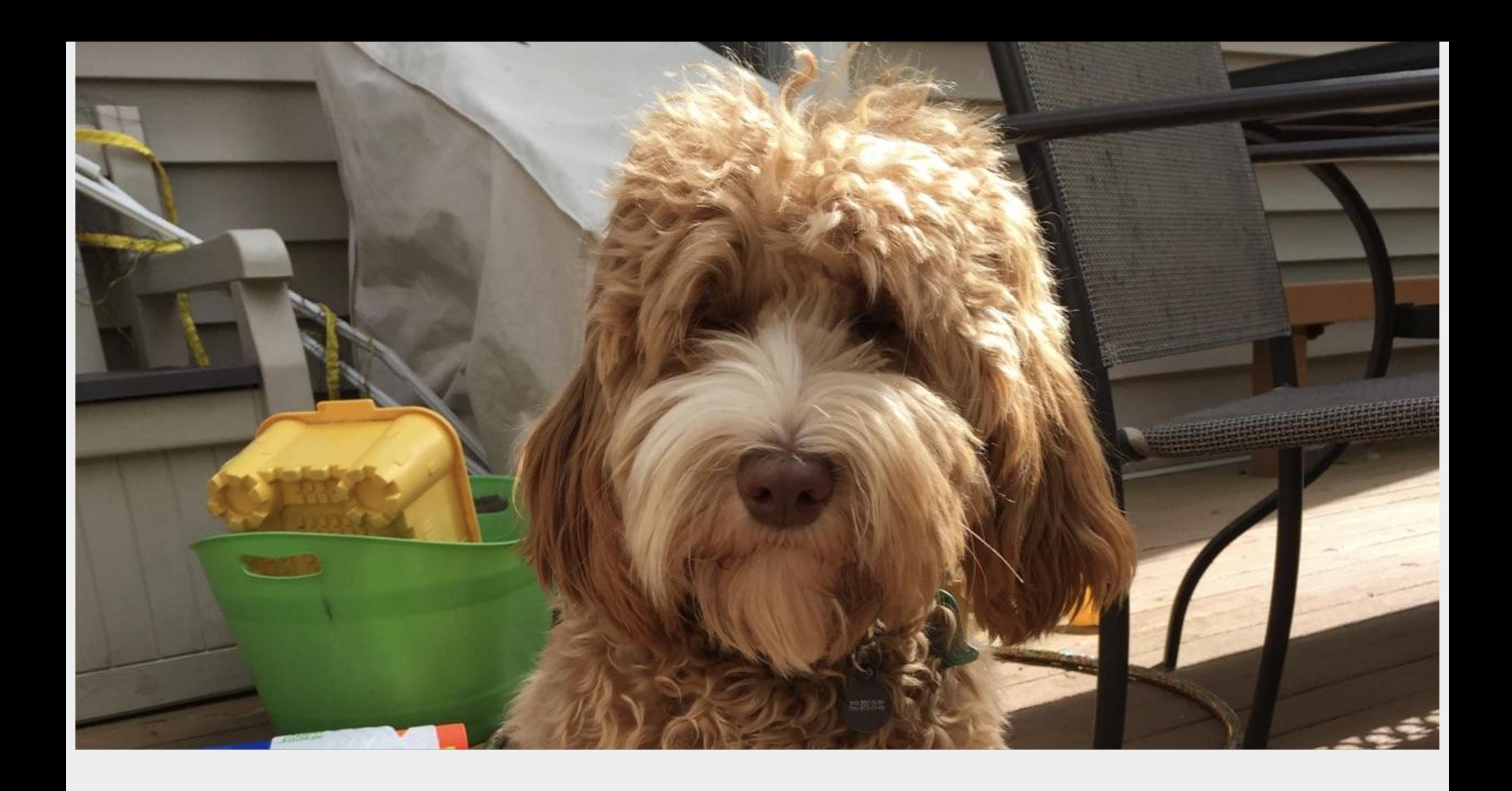

What are you<br>doing for<br>Christmas? g Sitting around. What about<br>Standing? It's kind of<br>a tradition.  $(\circ)$ 

## **"But we've always done it that way." "We're all accustomed to it." "The kids like it."**

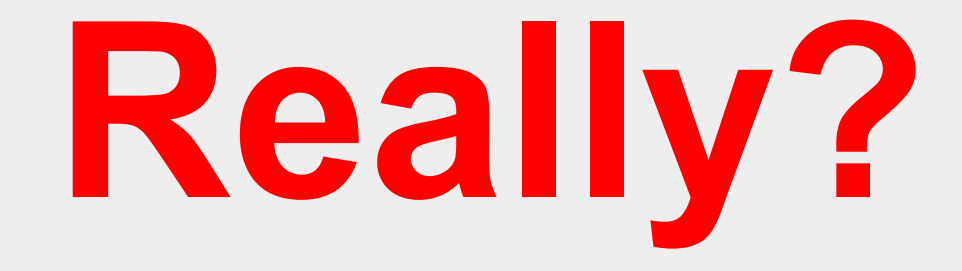

## No longer does the acrobatic manipulation of calculator buttons need to be in the way of good instruction.

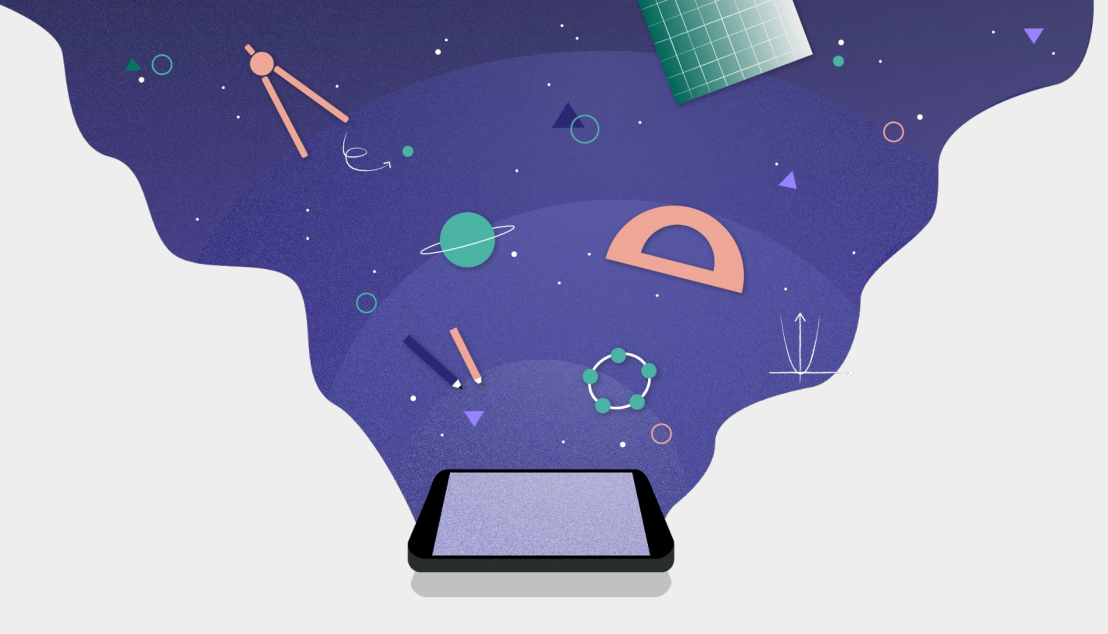

## **GeoGebra**

## Three Main Elements

- **Some really nice "dynamic" calculators**
- **Over 1 million free community created resources**
- **A way to share those resources with your students, "GeoGebra Classroom"**

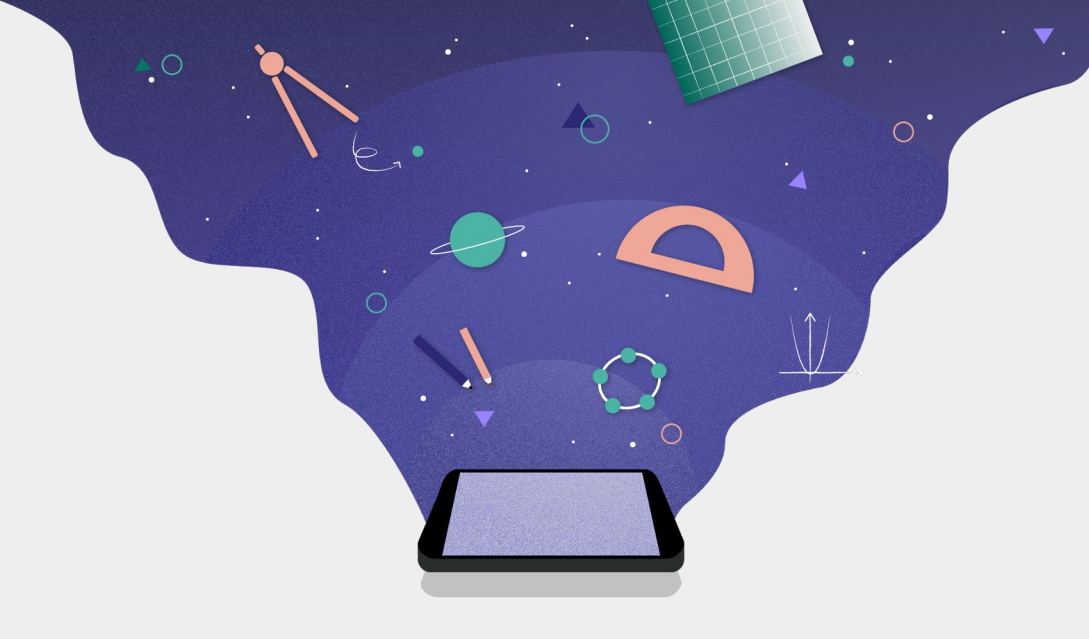

#### ● **Is it really all free?**

● **What's with the name?**

# **GeoGebra**

## Addressing the elephant in the room

# But what about testing?

# What good is it if you can't use it on exams?

# Well, . . . . you can!

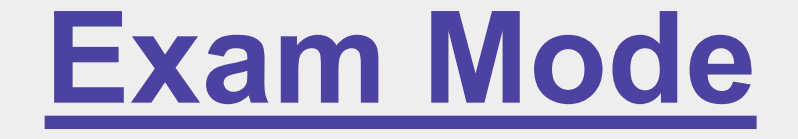

### **MDM locked Exam Mode**

## **Teacher locked Exam Mode**

## **Student locked Exam Mode**

#### **Please go to www.geoge** and open the graphing ca

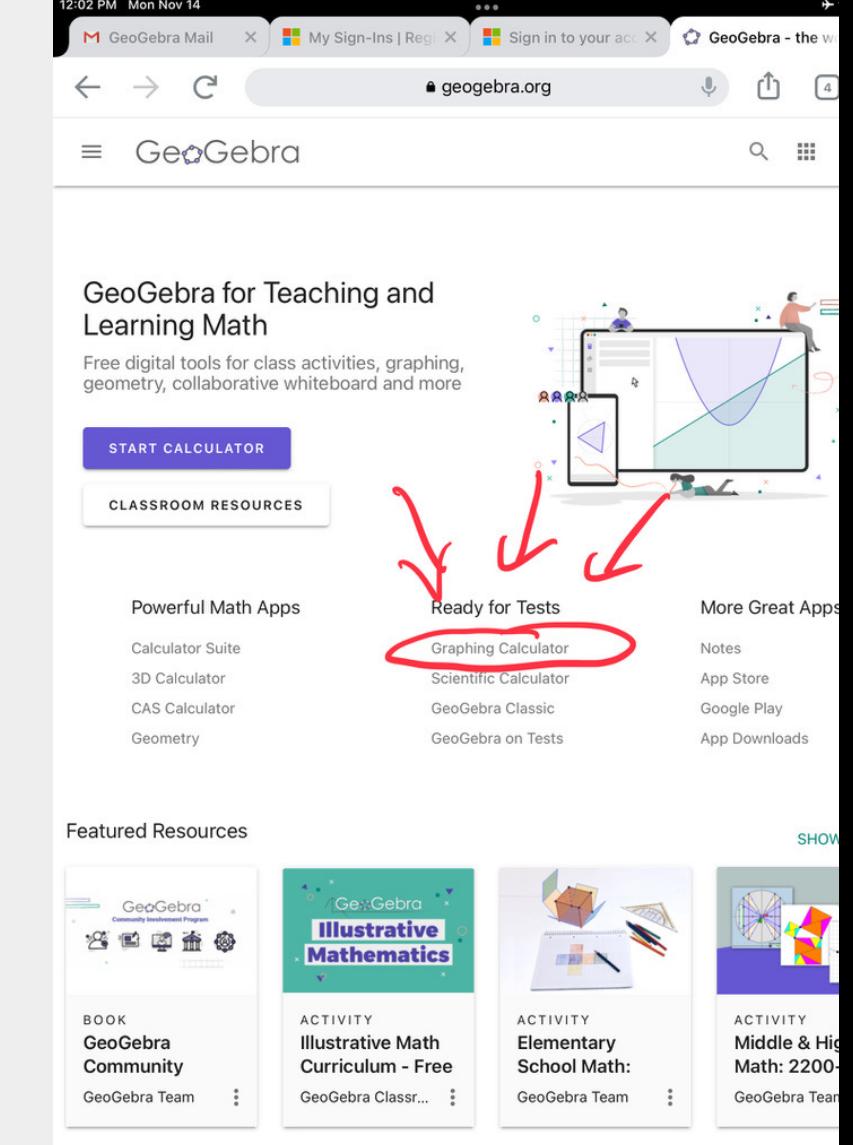

#### Enter:  $y = 2x - 1$

#### Enter:  $x + y = 5$

Find the point of intersection.

Clear all.

Enter 
$$
y = ax^2 + bx + c
$$

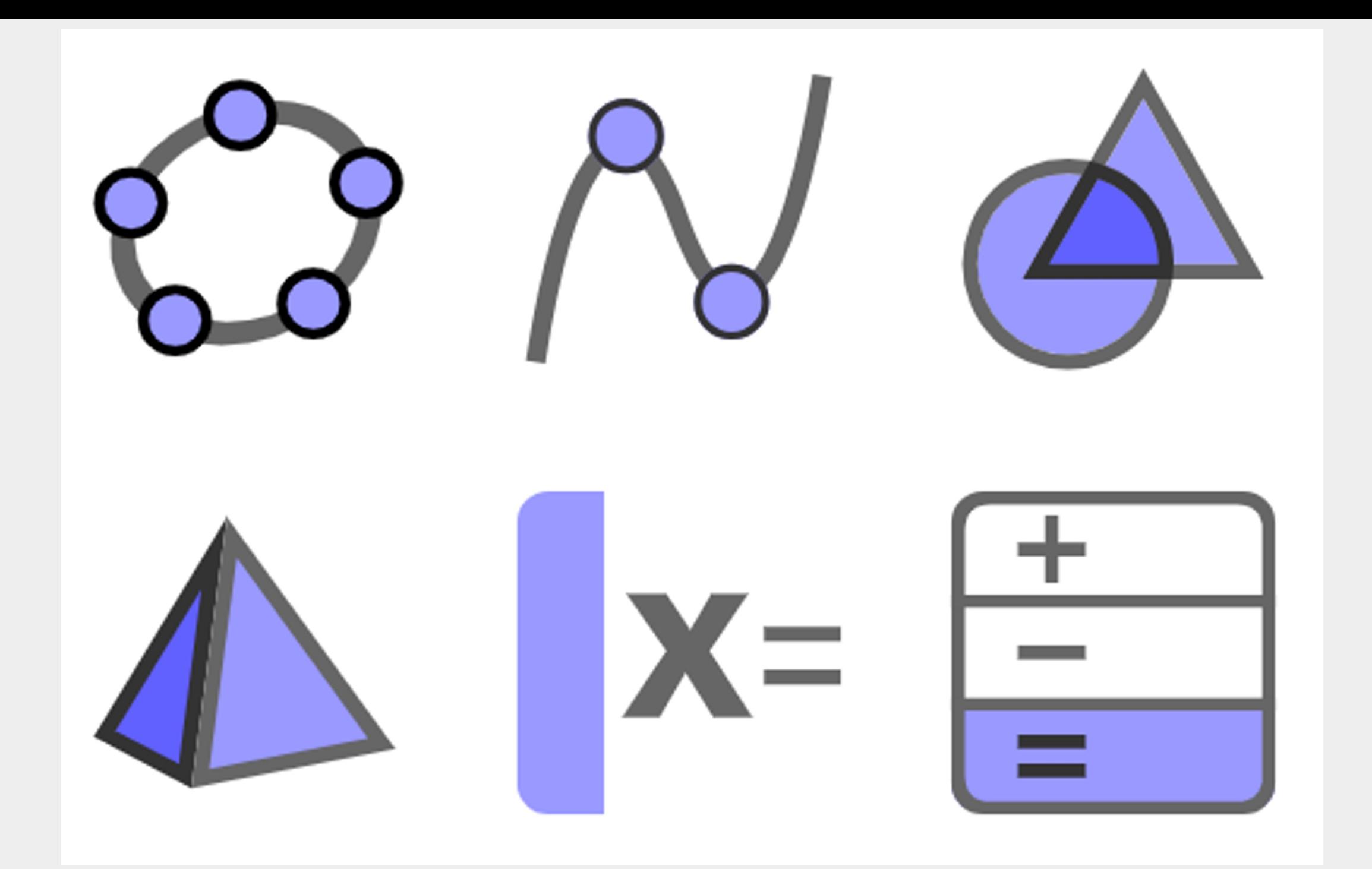

### GeoGebra Apps Comparison

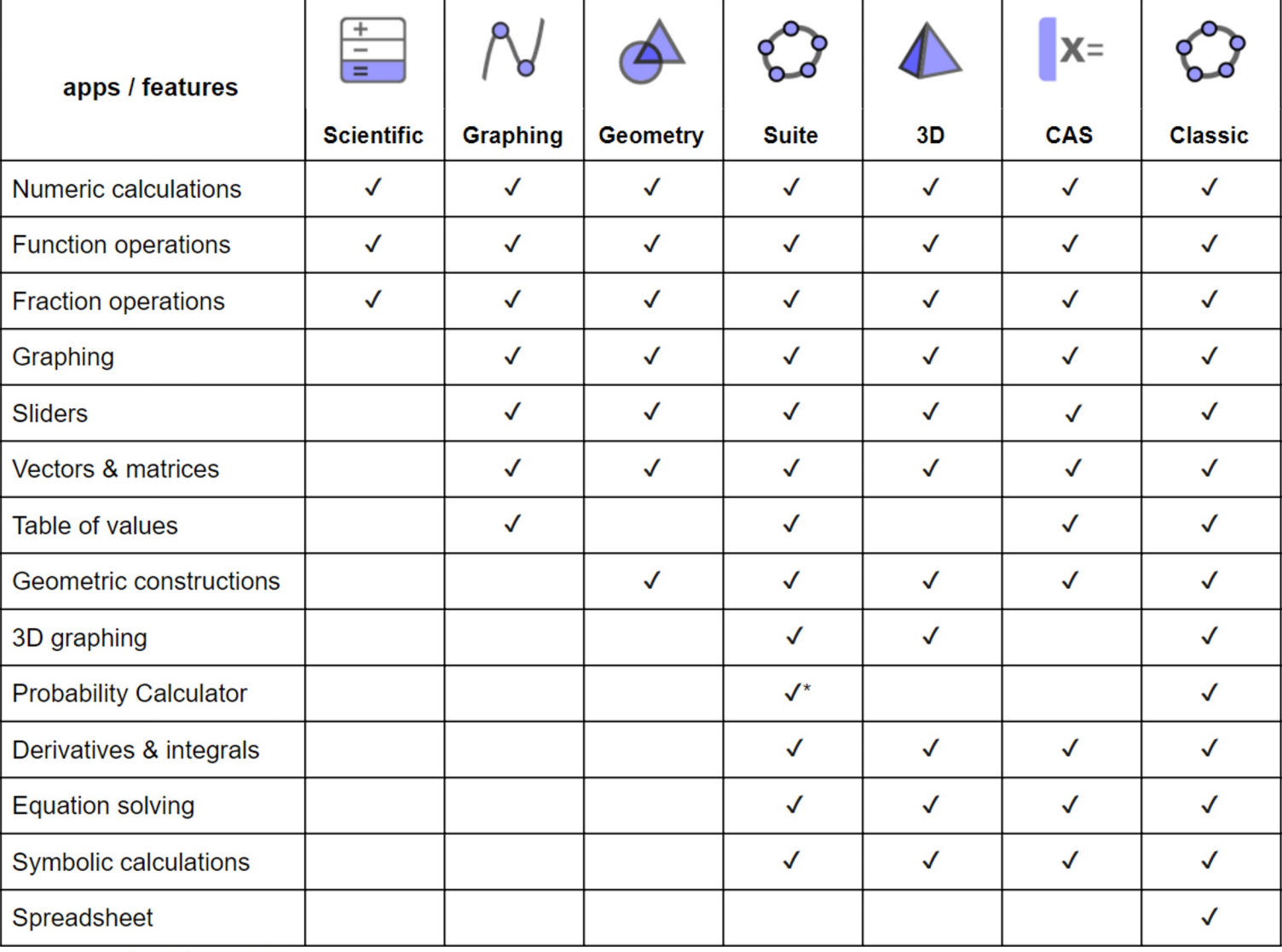

\*coming soon

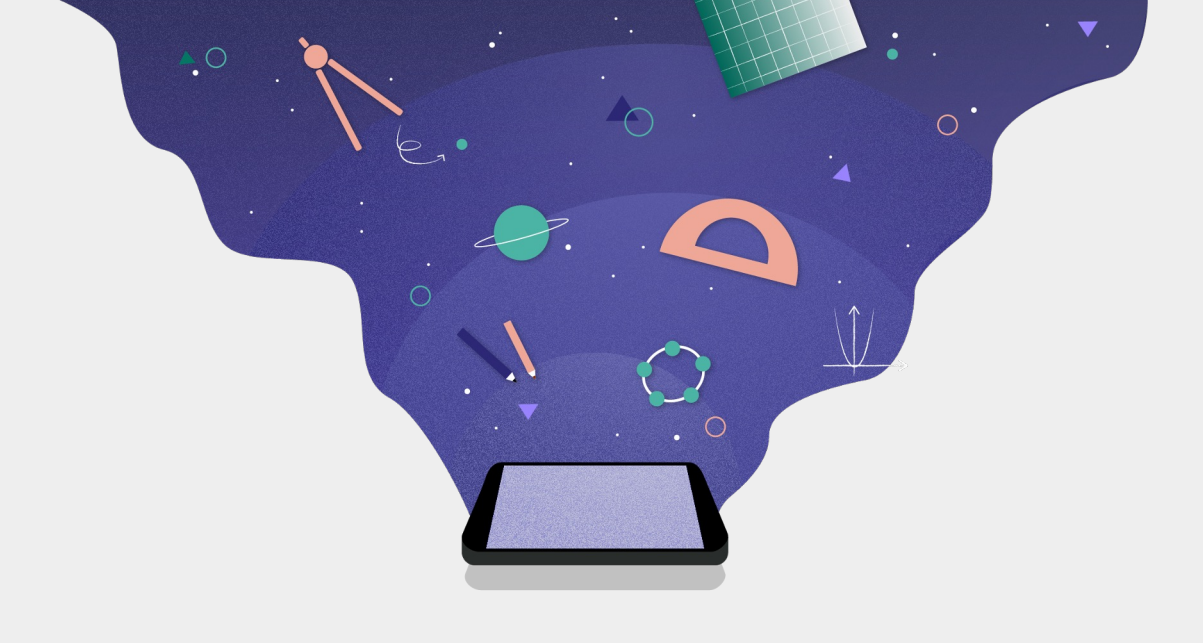

# GeoGebra 3D

Create Images in 3D or AR

 $Q$ 

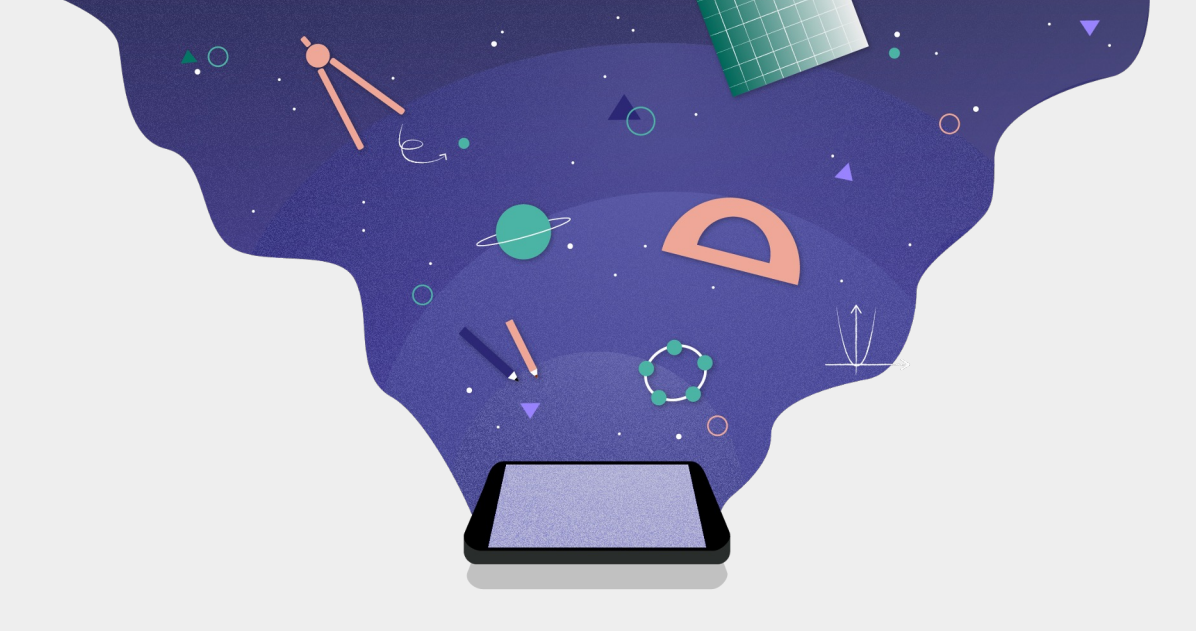

# **GeoGebra** CAS

factor, integrate, differentiate, etc.  $Q$ 

## Let's talk about changing our classroom.

## **Procedural vs Conceptual Understanding**

**https://youtu.be/4ko3Ke3rTBY**

## **"But we've always done it that way." "We're all accustomed to it." "The kids like it."**

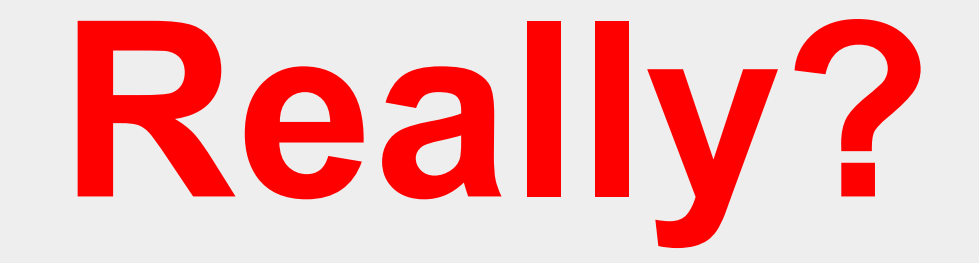

# $\circ$ **[GeoGebra](https://www.geogebra.org/materials)** Resources and Remote Learning **Templates** Interactive tools to foster discovery based learning

**https://www.geogebra.org/materials**

- $\bullet$  Choose of c
	- res
	- $\bullet$  Copy cus
		- you
- $\bullet$  Cre

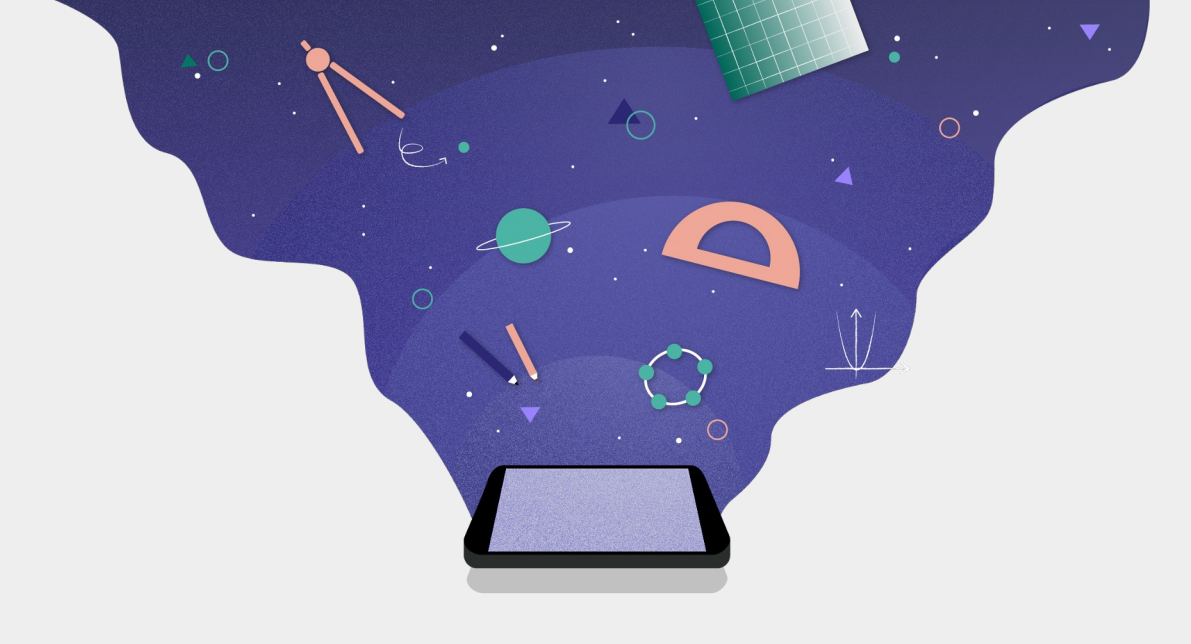

# **GeoGebra** Classroom

Live lessons with interactive tools

**www.geogebra.org/classroom**

- $\bullet$  Dis qui
	- Stu
	- ass
	- wit
- Che
	- and
	- lea

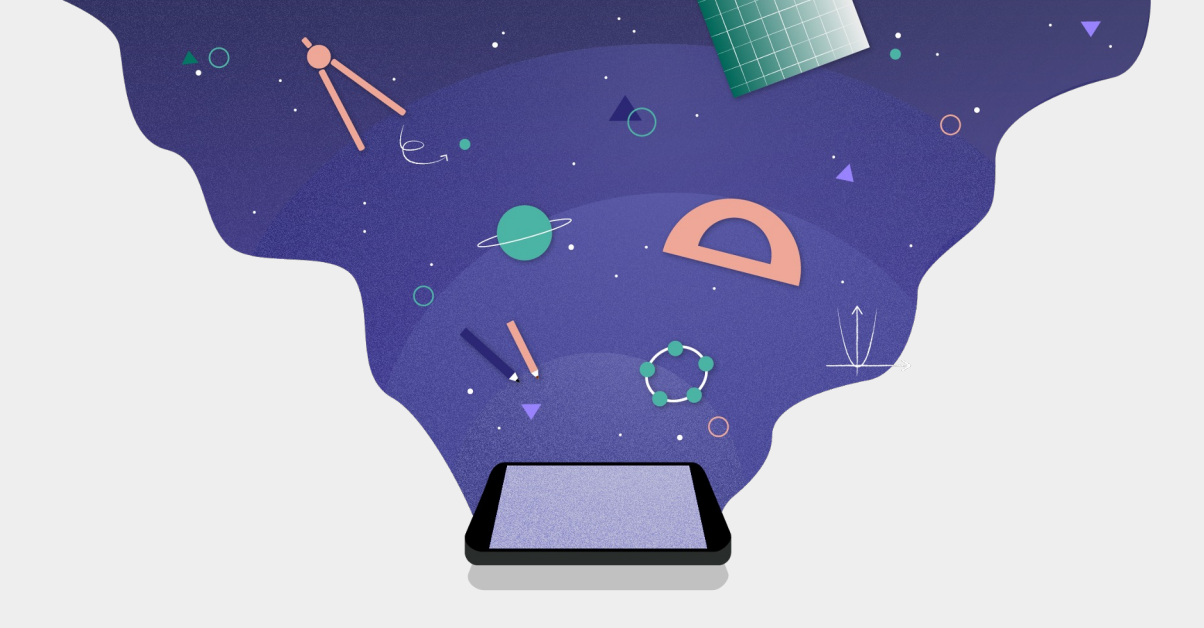

#### **[GeoGebra](https://www.geogebra.org/materials)** Resources

Interactive tools to foster discovery based learning

**https://www.geogebra.org/materials**

- Exte
- Equ
- <u>Incl</u> **Two**

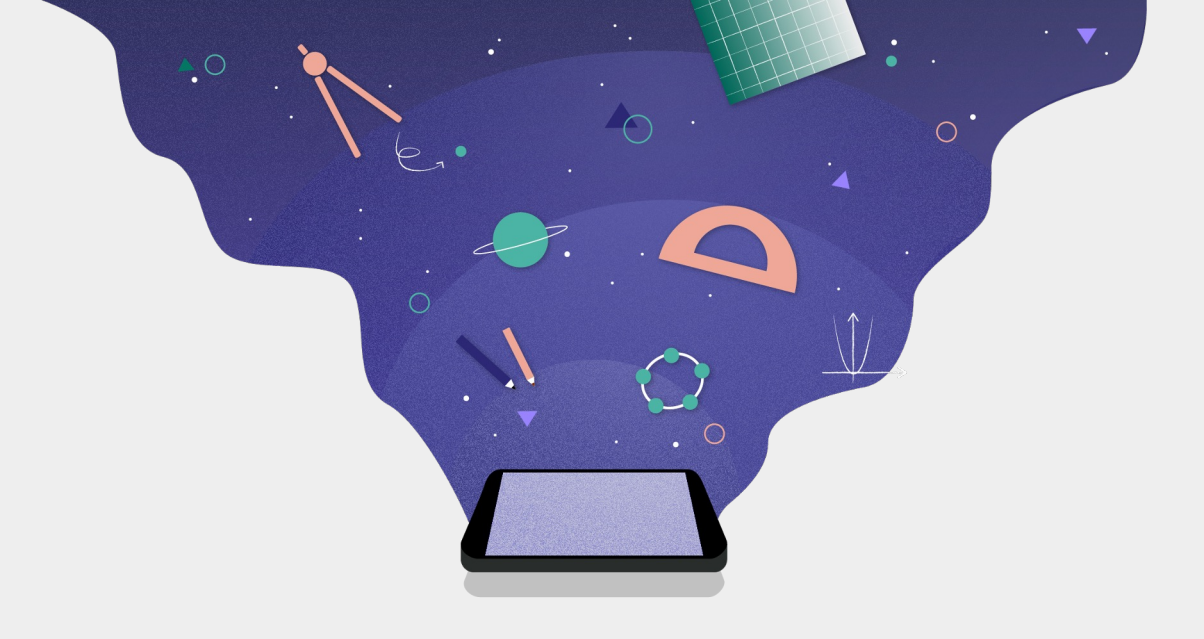

#### **[GeoGebra](https://www.geogebra.org/materials)** Resources

How do you find the resources?

**https://www.geogebra.org/materials**

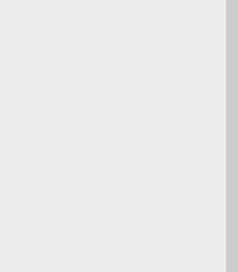

#### GeoGebra fo **Learning Mat**

Free digital tools for geometry, collabora

START CALCULAT

**CLASSROOM RESO** 

#### **Powerful Math**

Calculator Suite 3D Calculator **CAS Calculator** Geometry

#### **Featured Resources**

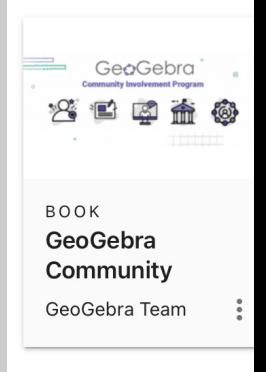

**Tutorials** 

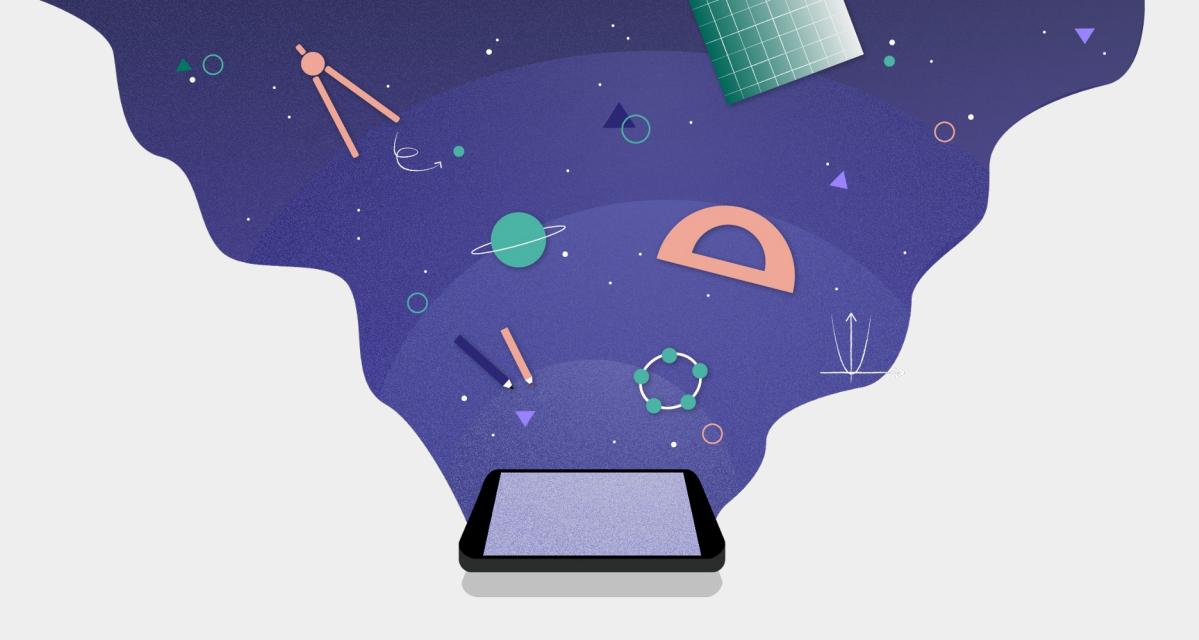

#### [GeoGebra Classroom](http://www.geogebra.org/classroom)

Live lessons with interactive tools

**www.geogebra.org/classroom**

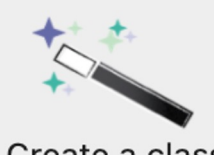

Create a class from any resource

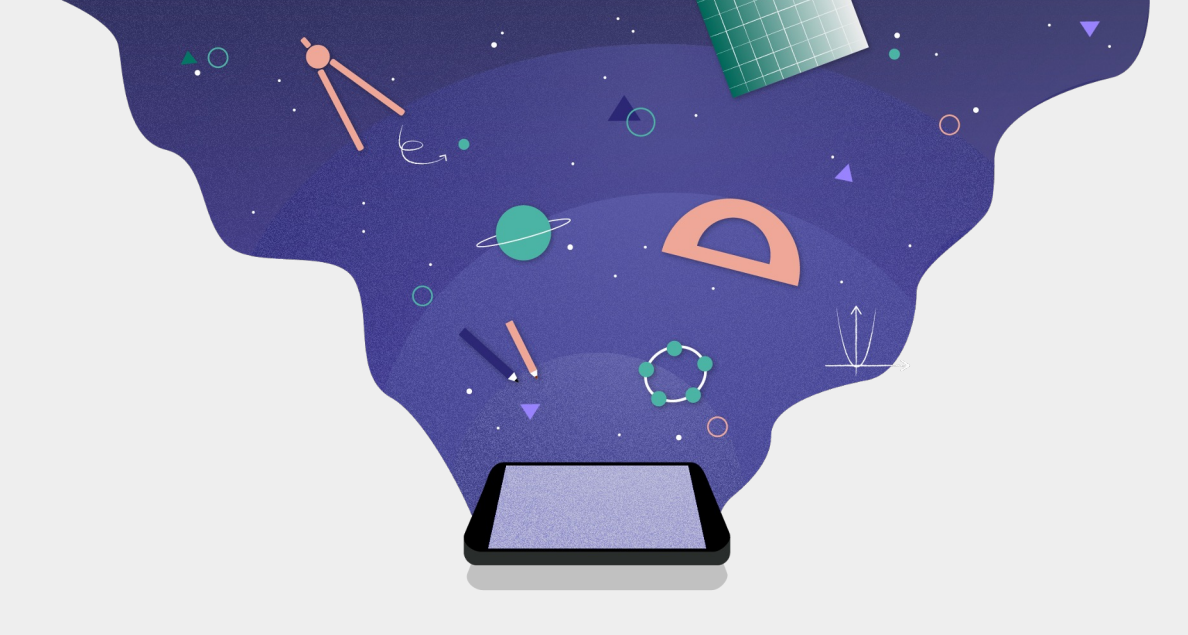

#### **[GeoGebra](https://www.geogebra.org/materials)** and Gaming

Interactive tools to foster discovery based learning

**https://www.geogebra.org/materials**

- <u>Eu</u>
	- Spa
	- Coi
	- <u>Sol</u>
	- <u>Inte</u>
		- Tar

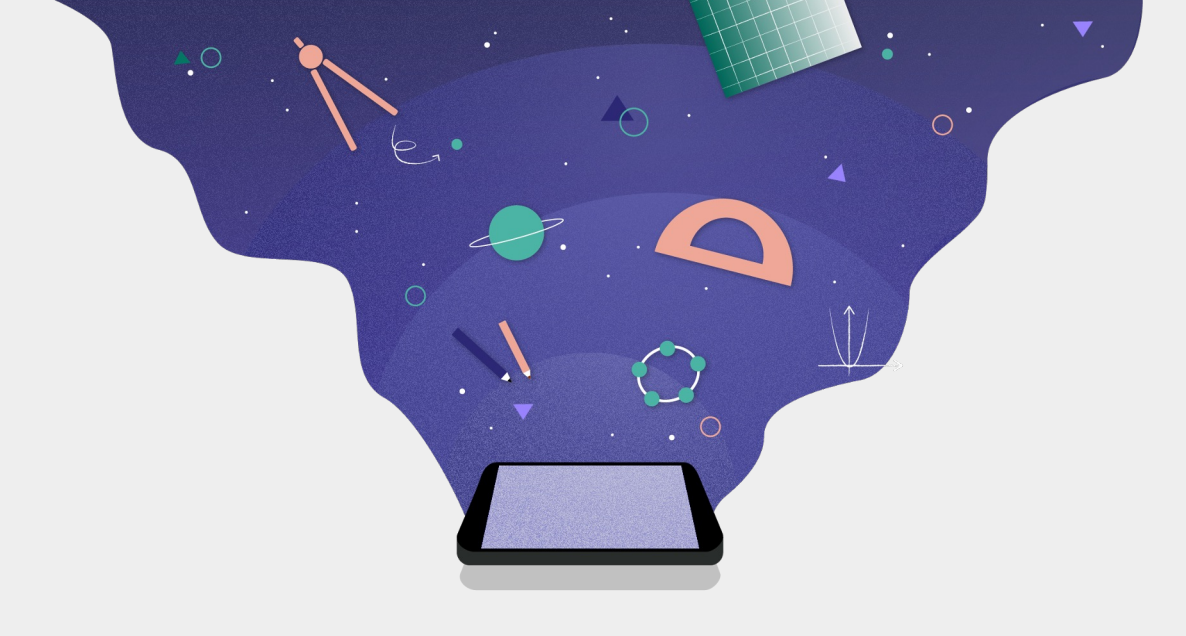

### [GeoGebra Classroom](http://www.geogebra.org/classroom)

Live lessons with interactive tools

**www.geogebra.org/classroom**

M stu

- Tea to :
- Stu for tha
	- rea

Yes,

### https://www.geogebra

#### **Tutorials**

Learn how easy it is to use GeoGebra apps with our tutorial videos and courses!

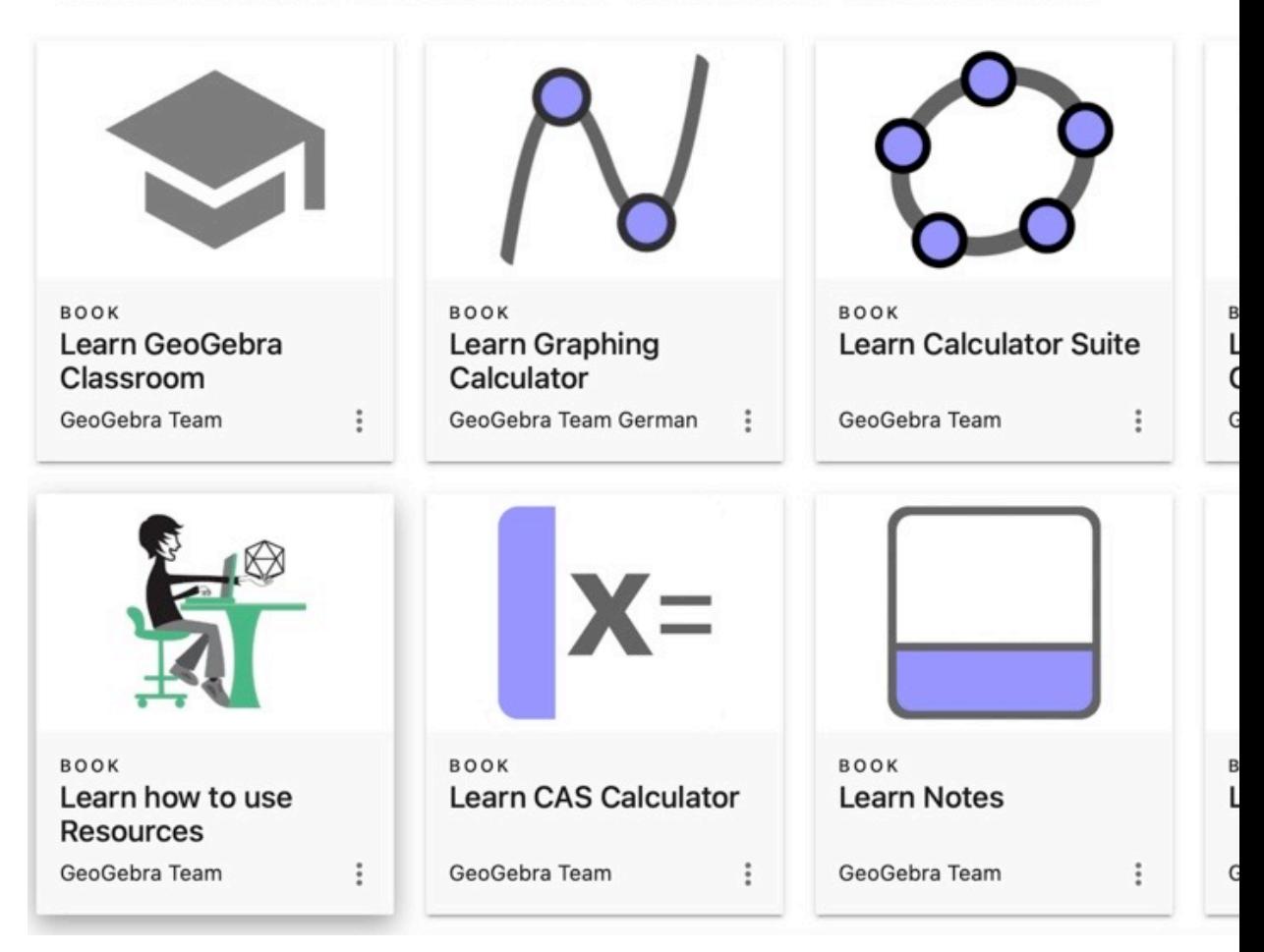

#### **STAY TUNED**

OUr<br>Omunity Join our Community Program and receive the **GeoGebra** Newsletter

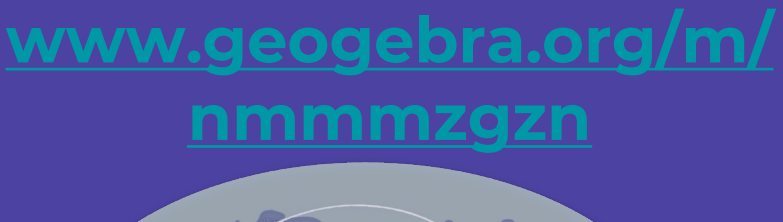

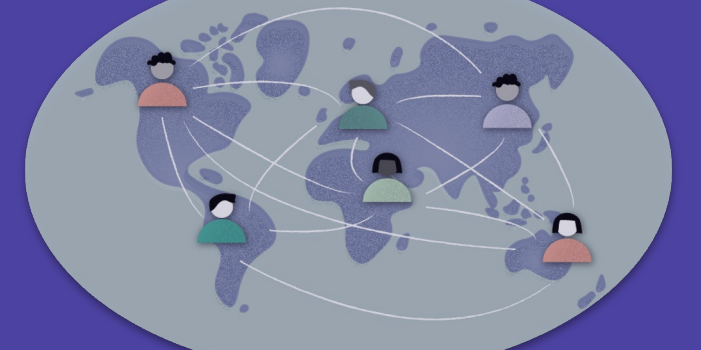

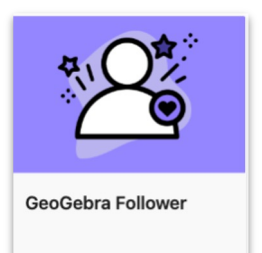

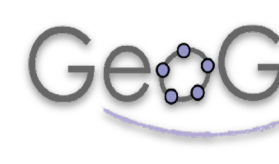

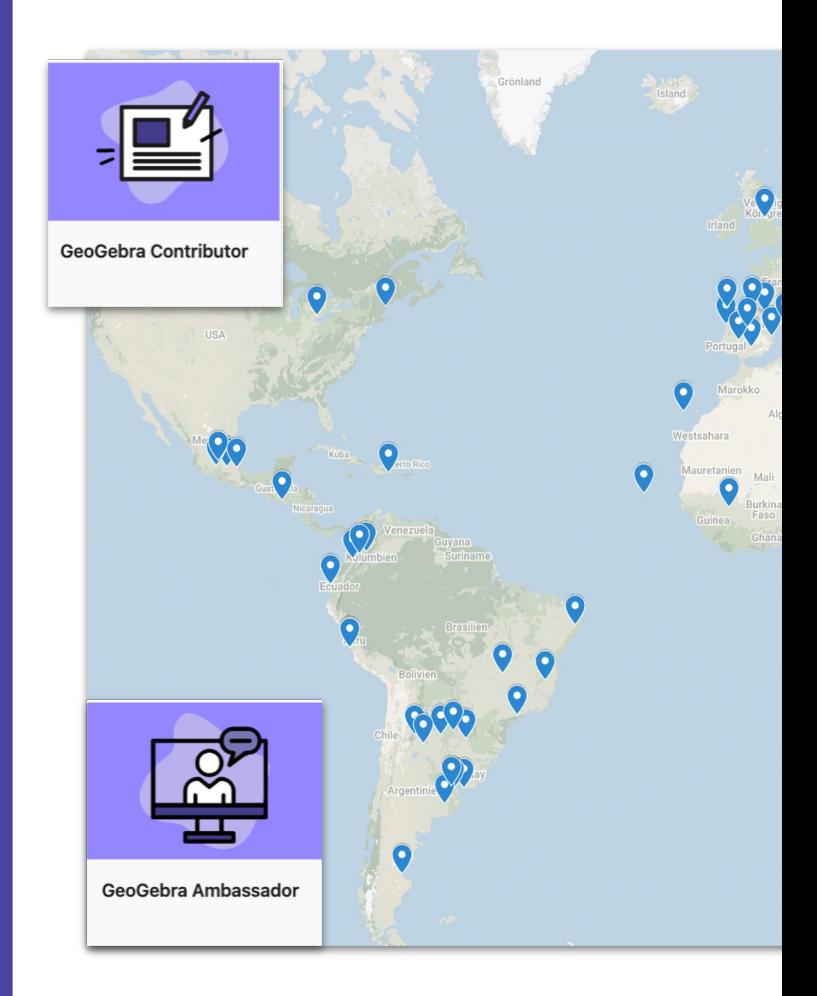

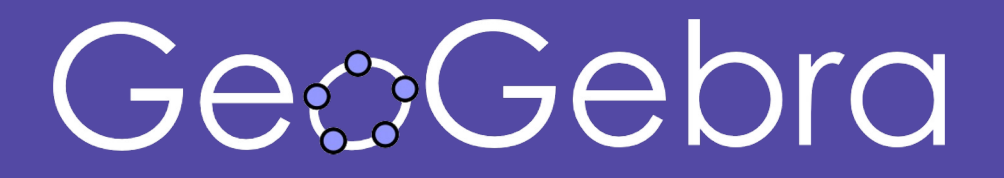

## Questions? Ideas? Wishes?

## **support@geogebra.org**

Follow Us! @geogebra

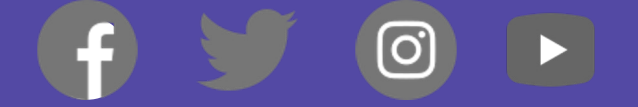

#### **NCAMS** Fall 2022-'23

# **From Simple C to Improving Ins**

**Learning with GeoGebra Apps, Resources, Class** 

Rob Pontecorvo rob@geogebra.org

All music o